## Método de Routh-Hurwitz

Margarita Ochoa G. y Rubén Velázquez C.

September 7, 2009

# **Contents**

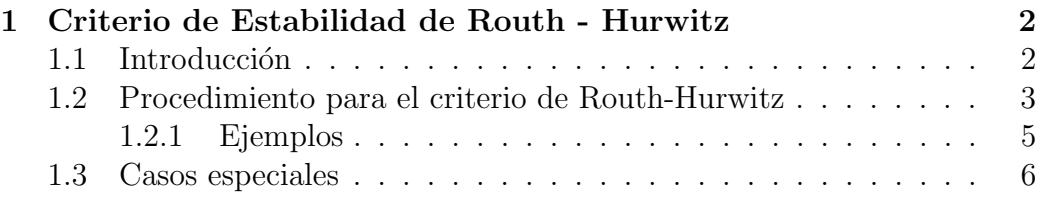

## Chapter 1

# Criterio de Estabilidad de Routh - Hurwitz

#### 1.1 Introducción

Una de las condiciones más importantes para el diseño de sistemas de control lineales invariantes en el tiempo es la estabilidad. Como se sabe, un sistema de control es estable si y solo si todos sus polos en lazo cerrado tienen parte real neagtiva; es decir, que se encuentran dentro del semiplano izquierdo del plano complejo. Por otro lado, si al menos uno de los polos del lazo cerrado se encuentra en el semiplano derecho, entonces el sistema es inestable.

En muchos de los casos, el modelo matemático reducido se encuentra expresado como una funcin de transferencia (para sistemas una entrada una salida) o bien en ecuaciones de estado (sistemas multi entrada - multi salida). En ambos casos, es posible extraer el polinomio característico del sistema:

En la funci'on de transferencia es el polinomio del denominador,

$$
\frac{Y(s)}{R(s)} = \frac{b_0 s^m + b_1 s^{m-1} + \dots + b_{m-1} s + b_m}{a_0 s^n + a_1 s^{n-1} + \dots + a_{n-1} s + a_n}
$$

mientras que en ecuaciones de estado se define como

$$
P(s) = \det[sI - A]^{-1} = a_0s^n + a_1s^{n-1} + \dots + a_{n-1}s + a_n
$$

Para determinar la estabilidad del sistema se debe factorizar el polinomio característico como el producto de sus raíces y así determinar su ubicación en el plano complejo. Lo anterior resulta poco práctico si no se cuenta con una calculadora cient´ıfica avanzada o bien una computadora que auxilie en el cálculo de las raíces. Sin embargo, existe un método simple conocido como Criterio de Estabilidada de Routh-Hurwitz, en el que no es necesario calcular las raíces del polinomio característico y permite saber la cantidad de polos en lazo cerradoque se encuentran en el semiplano derecho construyendo un sencillo arreglo basado en los coeficientes constantes del polinomio característico.

### 1.2 Procedimiento para el criterio de Routh-Hurwitz

El criterio de Routh-Hurwitz indica si existen o no raíces inestables en una ecuación polinomial, sin tener que calcularlas en realidad. Cabe mencionar que este criterio solo aplica para polinomios con cantidad finita de términos. Cuando se aplica a un sistema de control, la información sobre la estabilidad absoluta se obtiene directamente de los coeficientes de la ecuación característica. El procedimiento de muestra a continuación:

1. Escribir el polinomio característico en forma totalemente desarrollada:

$$
a_0s^n + a_1s^{n-1} + \dots + a_{n-1}s + a_n = 0
$$

- 2. Si alguno de los coeficientes es cero o negativo, ante la presencia de al menos un coeficiente positivo, entonces existe una o más raíces con parte real positiva (inestables). Si este es el caso y solo se desesa saber la estabilidad del sistema, entonces no es necesario continuar con el procedimiento. Para que un sistema sea estable, una condición necesaria m´as no suficiente es que todos los coeficientes del polinomio característico sean positivos y diferentes de cero.
- 3. Si todos los coeficientes son positivos; o bien, si se desea saber cuntas raíces inestables existen, entonces se ordenan los coeficientes del polinomio formando el siguiente arreglo:

$$
\begin{array}{c|cccc}\ns^n & a_0 & a_2 & a_4 & \cdots \\
s^{n-1} & a_1 & a_3 & a_5 & \cdots \\
s^{n-2} & & & & \\
\vdots & & & & \\
s^0 & & & & \n\end{array}
$$

 $4.$  A continuación se llenan el resto de las filas:  $\,$ 

$$
\begin{array}{c|ccccc}\ns^n & a_0 & a_2 & a_4 & \cdots \\
s^{n-1} & a_1 & a_3 & a_5 & \cdots \\
s^{n-2} & b_1 & b_2 & b_3 & \\
s^{n-3} & c_1 & c_2 & c_3 & \\
\vdots & \vdots & \vdots & \\
s^2 & e_1 & e_2 & \\
s^1 & f_1 & & \\
s^0 & g_1 & & \\
\end{array}
$$

Calculando cada uno de los coeficientes como:  $\,$ 

$$
b_1 = \frac{a_1 a_2 - a_0 a_3}{a_1}
$$
  
\n
$$
b_2 = \frac{a_1 a_4 - a_0 a_5}{a_1}
$$
  
\n
$$
\vdots
$$
  
\n
$$
c_1 = \frac{b_1 a_3 - a_1 b_2}{b_1}
$$
  
\n
$$
c_2 = \frac{b_1 a_5 - a_1 b_3}{b_1}
$$
  
\n
$$
\vdots
$$
  
\n
$$
d_1 = \frac{c_1 b_2 - b_1 c_2}{c_1}
$$
  
\n
$$
d_2 = \frac{c_1 b_3 - b_1 c_3}{c_1}
$$
  
\n
$$
\vdots
$$

Se continúa el cálculo hasta que el resto de los coeficientes sean cero.

5. Una vez terminado el arreglo, se observa la columna de extremo izquierdo, llamada también columna de estabilidad de Routh. Si todos los coeficientes de la columna de estabilidad tienen el mismo signo y no son cero, entonces el sistema de control es estable. En caso de que se presenten coeficientes con signos diferentes, el número de cambios de signo indica el n"umero de polos inestables.

#### 1.2.1 Ejemplos

Determinar la estabilidad de los sistemas cuyos polinomios característicos son:

• 
$$
a_0s^3 + a_1s^2 + a_2s + a_3 = 0
$$

$$
\begin{array}{c|cc}\ns^3 & a_0 & a_2 \\
s^2 & a_1 & a_3 \\
s^1 & \frac{a_1a_2 - a_0a_3}{a_1} & \\
s^0 & a_1 & \\
\end{array}
$$

el sistema es estable para  $a_1 a_2 > a_0 a_3$  y  $a_0, a_1, a_2, a_3 > 0$ 

• 
$$
s^4 + 2s^3 + 3s^2 + 4s + 5 = 0
$$

$$
\begin{array}{c|cc}\ns^4 & 1 & 3 & 5 \\
s^3 & 2 & 4 \\
s^2 & 1 & 5 \\
s^1 & -6 \\
1 & 5\n\end{array}
$$

Observe que existe cambio de signo. Por lo tanto el sistema es inestable. Además, como los signos cambian de + a − y de − a + entonces se tienen dos cambios de signo; lo que indica que existen dos polos inestables.

#### 1.3 Casos especiales

Determinar si los siguientes sistemas son estables de acuerdo a su polinomio característico

1.  $s^4 + 2s^3 + 3s^2 + 4s + 2$ 

El arreglo de Routh del polinomio es el siguiente:

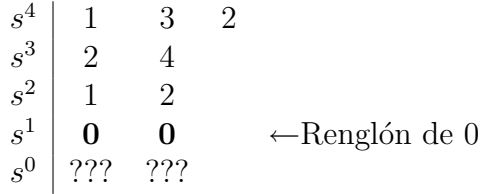

En caso de que en todo un renglón en el arreglo de Routh este compuesto por ceros, esto indica que hay raíces de igual valor y opuestas en el plano complejo. Para continuar el arreglo se forma un polinomio auxiliar con los coeficientes del renglón anterior es decir:

$$
F(s) = s^2 + 2,
$$

del cual se obtiene la derivada

$$
F'(s) = 2s
$$

reemplazando los coeficientes en el renglón de ceros

$$
\begin{array}{c|cc}\ns^4 & 1 & 3 & 2\\ \ns^3 & 2 & 4\\ \ns^2 & 1 & 2\\ \ns^1 & 2 & 0\\ \ns^0 & 1\n\end{array}\n\leftarrow \text{Coeficients de } F'(s)
$$

No existe cambio de signo, con lo que se concluye que el polinomio es estable. Factorizando el polinomio  $s^4 + 2s^3 + 3s^2 + 4s + 2 = 0$ , tiene por raíces  $(s+1)^2(s+i)$ √  $\overline{2})^2(s-i$ √ 2).

2.  $2s^7 + 3s^6 + 2s^5 + 3s^4 + s^3 + 2s^2 + 3s + 2$ 

El arreglo de Routh del polinomio es el siguiente:

$$
\begin{array}{c|ccccc}\ns^7 & 2 & 2 & 1 & 3\\ \ns^6 & 3 & 3 & 2 & 2\\ \ns^5 & 0 & -\frac{1}{3} & \frac{5}{3}\\ \ns^4 & \infty & & & & & & & & &\\ \ns^3 & \n\end{array}\n\quad\n\begin{array}{c}\n\text{Length on } \infty \\
\text{Length on } \infty \\
\ns^1 \\
\ns^0 \\
\end{array}
$$

En caso de que exista un cero en la primera columna, el siguiente renglón será infinito, ambos renglones no aportan información alguna sobre la estabilidad del sistema. Para evitar esta situación, el cero es reemplazado por un número  $\epsilon > 0$ , donde  $\epsilon$  es una cantidad muy peque˜na y se calcula el resto del arreglo.

$$
\begin{array}{c|c|c}\ns^7 & 2 & 2 & 1 & 3 \\
s^6 & 3 & 3 & 2 & 2 \\
s^5 & \epsilon & -\frac{1}{3} & \frac{5}{3} \\
s^4 & \frac{3\epsilon+1}{\epsilon} & \frac{2\epsilon-5}{\epsilon} & \epsilon \\
s^3 & \frac{12\epsilon-6\epsilon^2-1}{9\epsilon+3} & \frac{15\epsilon-3\epsilon^2+5}{9\epsilon+3} \\
s^2 & & & & & & \\
s^1 & & & & & \\
s^0 & & & & & \\
s^0 & & & & & \\
\end{array}
$$
 Observe que  $\frac{3\epsilon+1}{\epsilon} > 0$   
Observe que  $\frac{12\epsilon-6\epsilon^2-1}{9\epsilon+3} \approx -\frac{1}{3}$ 

Como  $\frac{12\epsilon - 6\epsilon^2 - 1}{9\epsilon + 3}$  tiende a un número negativo, se concluye que el sistema es inestable.